24 Hour Office Chair Series

## OFFICE CHAIR SPECIFICATIONS ULTRA SEAT CORPORATION

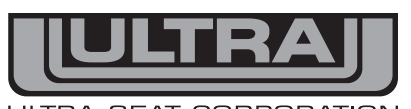

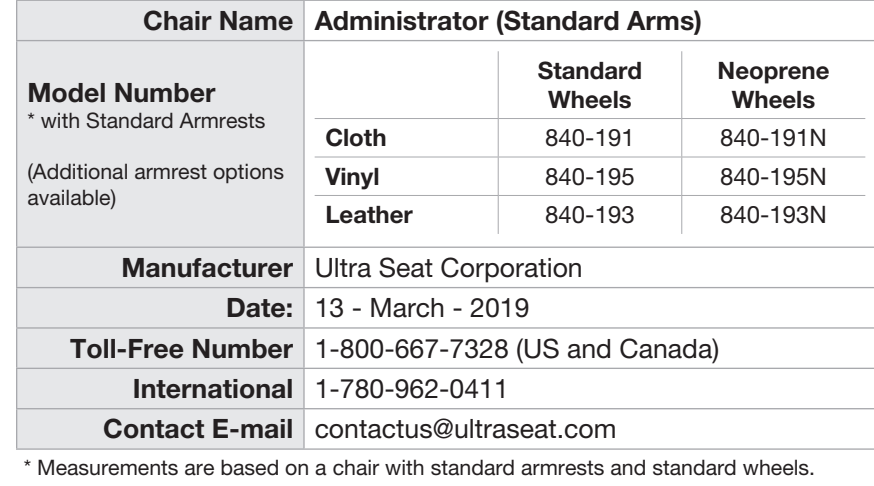

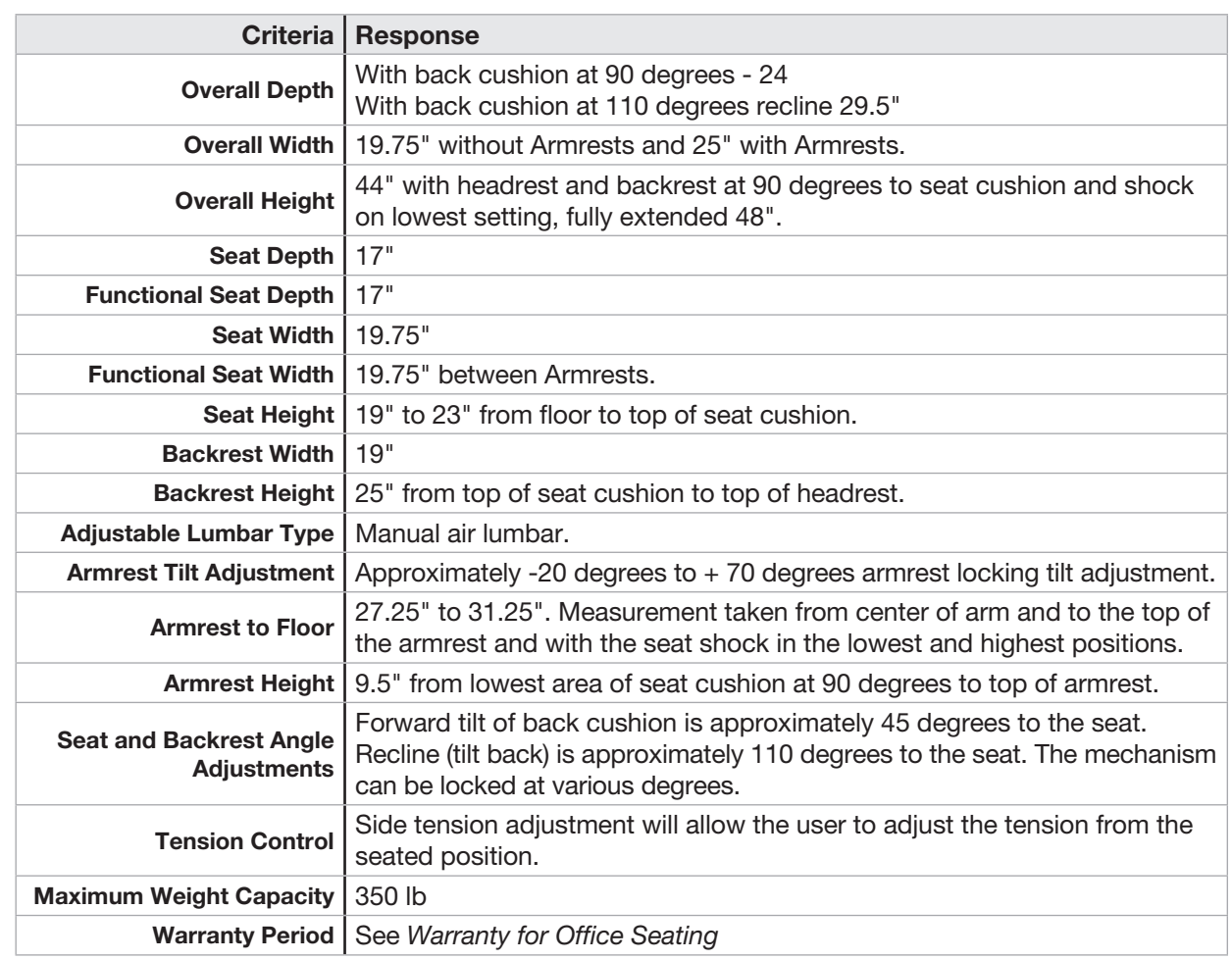

To order online visit us at https://www.ultraseat.com/administrator or from your cell phone, scan this code

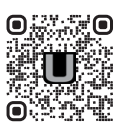